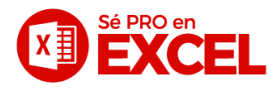

#### **Excel for Masters**

## **M1. Variaciones porcentuales**

Año actual vs año anterior

# **M2. Funciones avanzadas**

 $\zeta$ CONCATENAR INDICE (con Ref / sin Ref) COINCIDIR INDIRECTO

## **M3. Íconos para reportes**

Crear íconos usando condicionales Íconos en gráficos para ver aumentos/disminuciones

## **M4. Controles de formulario**

Cuadro combinado Combo Box Check Box Option Button

## **M5. Controles ActiveX**

Comand Button Código en VBA para programar el botón Private sub / End Sub Bucle With / End With ActiveWindow Application

## **M6. Autoformas**

Tipos de autoformas Vincular un resultado a una autoforma Indicadores que causen impacto visual al usuario

## **M7. Listas Dependientes**

Validación de datos Listas desplegables Listas dependientes avanzadas

## **M8. Formato condicional**

Como crear reglas en formato condicional Reglas con signos >, <, >=, <=, <> Reglas para resaltar toda una fila

#### **M9. Gráfico personalizado**

Variación porcentual dentro del gráfico Tabla de datos Condicionales en el gráfico

## **M10. Caso Ventas**

Desarrollar un caso con todas las herramientas vistas anteriormente que permita mediante un gráfico y otros botones mostrar la información requerida

## **M11. Caso Presupuesto**

Desarrollar un caso con comparativos que permita mediante condicionales y formatos condicionales tomar decisiones acertadas jalando información de tres bases de datos en crudo.

## **M12. Proyectos de inversión**

Desarrollar un proyecto de inversión desde cero utilizando herramientas financieras que tiene Excel Funciones VPN y TIR Goal Seek Administrador de escenarios Solver

#### **M13. Casos de optimización con Solver**

Caso: El agricultor Caso: Utilidad máxima